## Файл настроек wcs-core.properties

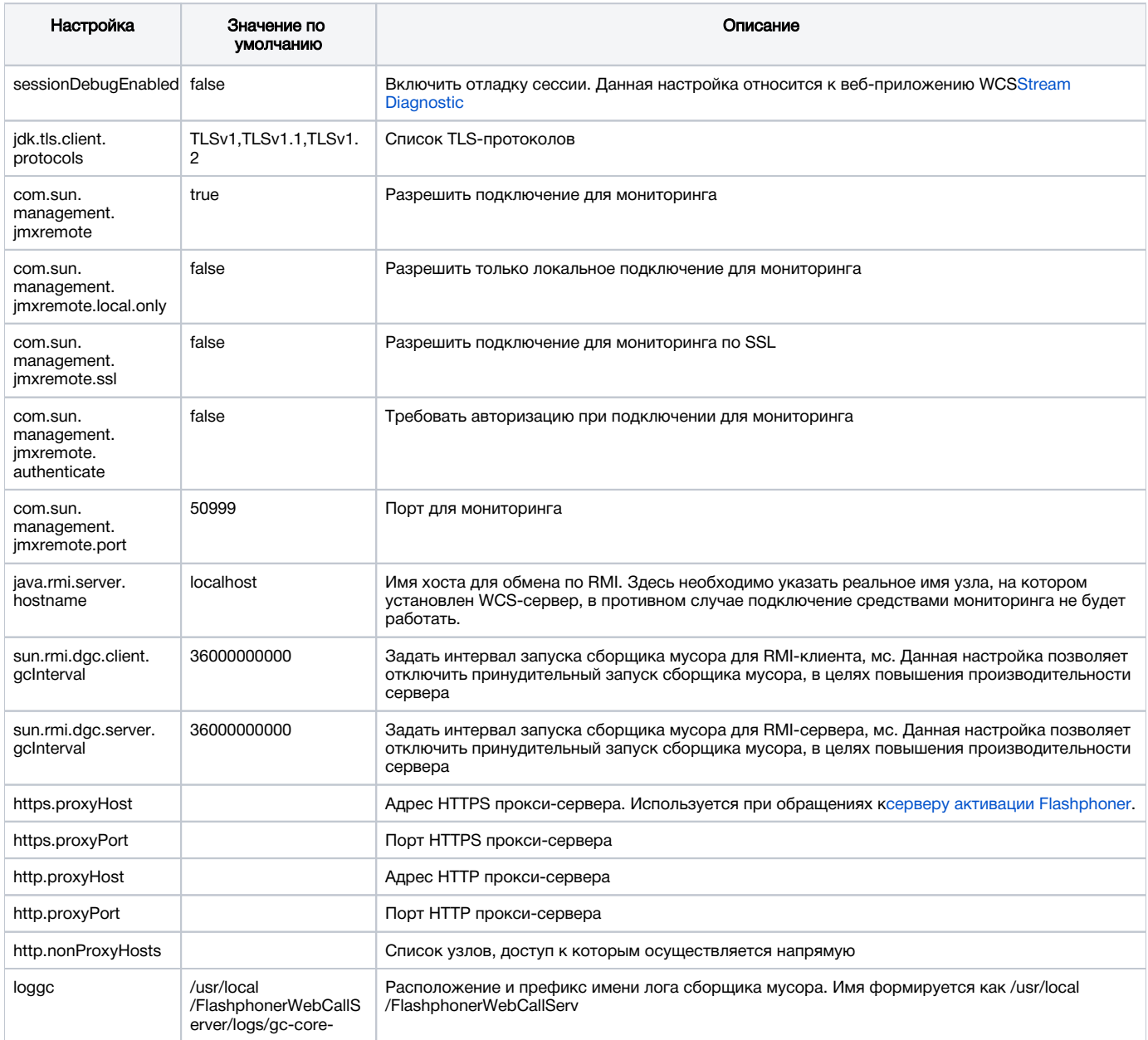